#### EE382V (17325): Principles in Computer Architecture Parallelism and Locality Fall 2007 **Lecture 21 – Programming the Cell BE (II)**

### Mattan Erez

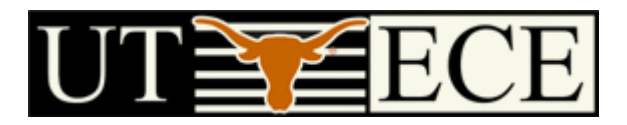

### The University of Texas at Austin

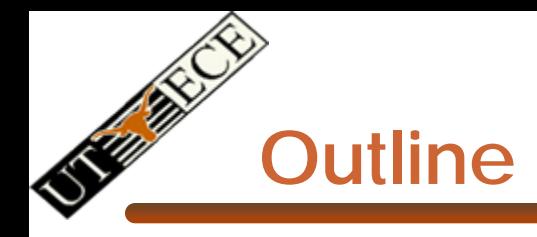

- Cell programming challenges review
- Sequoia
	- Review + mapping
- Other Cell programming tools
- Sequoia part courtesy Kayvon Fatahalian, Stanford
- All Cell related images and figures © Sony and IBM
- Cell Broadband Engine ™ Sony Corp.

### **Cell Software Challenges**

- Separate code for PPE and SPEs
	- Explicit synchronization
- SPEs can only access memory through DMAs
	- DMA is asynchronous, but prep instructions are part of SPE code
	- SW responsible for consistency and coherency
	- SW responsible for alignment, granularity, and bank conflicts
- SPEs must be programmed with SIMD
	- Alignment is up to SW
	- Lots of pipeline challenges left up to programmer / compiler
		- Deep pipeline with no branch predictor
		- 2-wide scalar pipeline needs static scheduling
		- LS shared by DMA, instruction fetch, and SIMD LD/ST
		- No memory protection on LS (Stack can "eat" data or code)

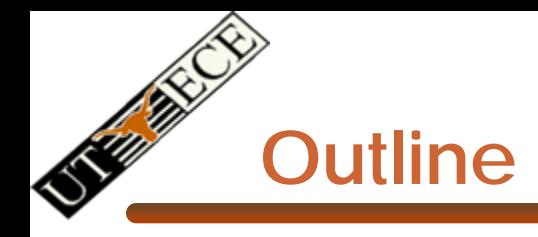

- Cell programming challenges review
- **Sequoia** 
	- **Review + mapping**
- Other Cell programming tools
- Sequoia part courtesy Kayvon Fatahalian, Stanford
- All Cell related images and figures © Sony and IBM
- Cell Broadband Engine ™ Sony Corp.

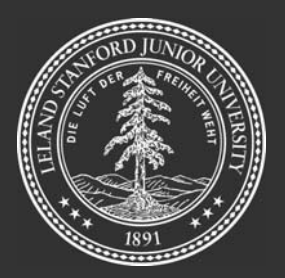

# **Sequoia Programming the Memory Hierarchy**

Kayvon Fatahalian Daniel Reiter HornAlex Aiken

Timothy J. Knight Larkhoon LeemWilliam J. Dally

Mike HoustonJi Young Park Pat Hanrahan

Mattan ErezManman Ren

Stanford University

### **Sequoia**

- **Language: stream programming for machines** with deep memory hierarchies
- **Indea: Expose abstract memory hierarchy to Indea:** programmer
- Ŧ Implementation: benchmarks run well on Cell processor based systems and on cluster of PCs

# Key challenge in high performance programming is:

### communication (not parallelism)

**Latency Bandwidth** 

© Kayvon Fatahalian

# Avoiding latency stalls

- 1. Prefetch batch of data
- 2. Compute on data (avoiding stalls)
- 3. Initiate write of results

Then compute on next batch (which should be loaded)

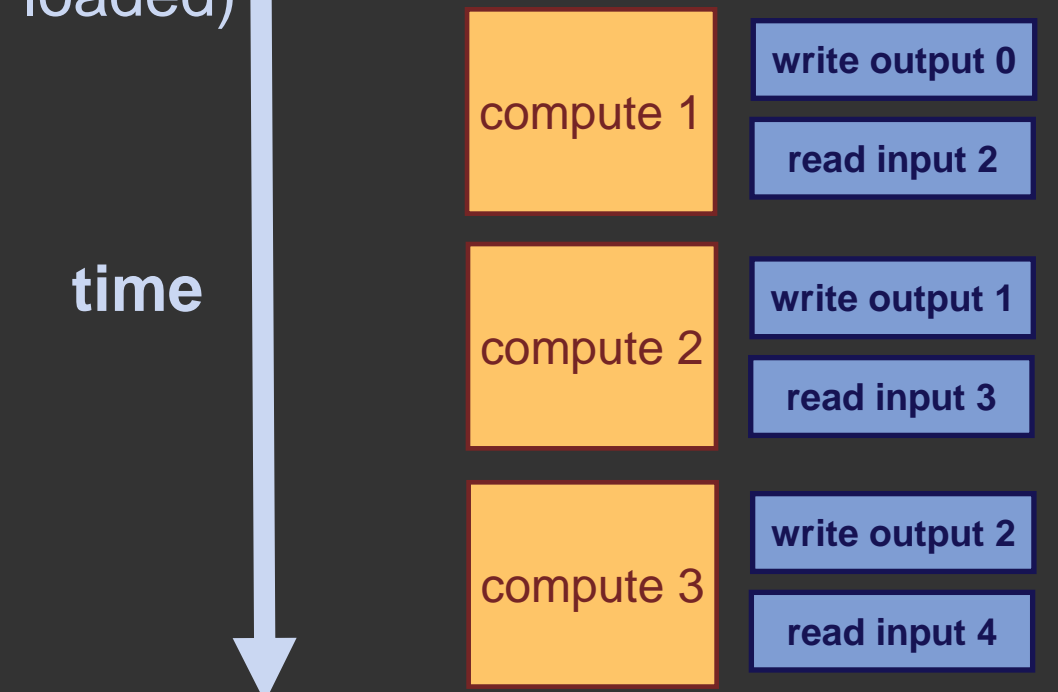

# Exploit locality

 $\blacksquare$ Compute > bandwidth, else execution stalls

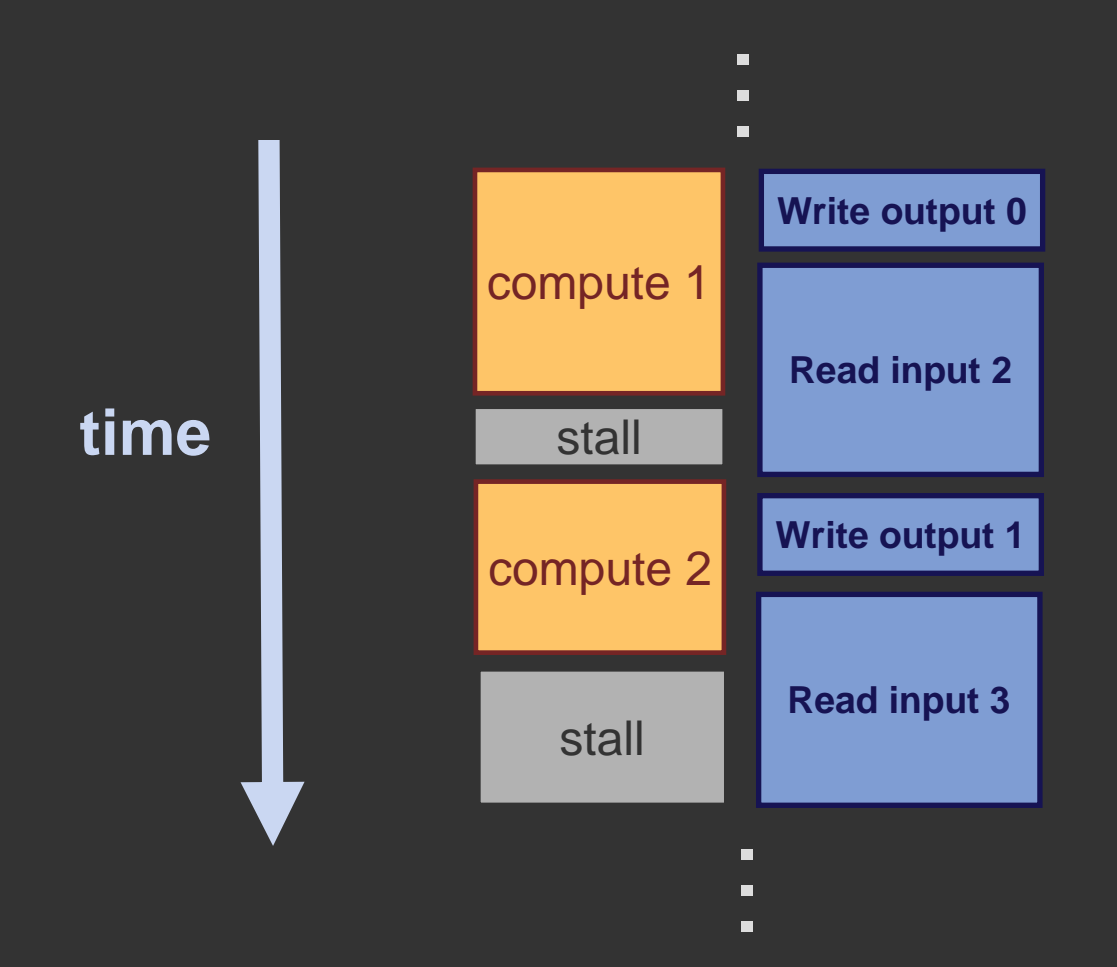

# **Streaming**

Streaming involves structuring algorithms as collections of independent [locality cognizant] computations with well-defined working sets.

This structuring may be done at any scale.

Keep temporaries in registers Cache/scratchpad blocking Message passing on a cluster Out-of-core algorithms

### **Streaming**

Streaming involves structuring algorithms as collections of independent [locality cognizant] computations with well-defined working sets.

> Efficient programs exhibit this structure at many scales.

### Sequoia's goals

**Facilitate development of hierarchy-aware** stream programs …

… that remain portable across machines

- **Provide constructs that can be implemented** efficiently without requiring advanced compiler technology
	- Place computation and data in machine
	- Explicit parallelism and communication
	- Large bulk transfers

# Hierarchical memory in Sequoia

### Hierarchical memory

#### **Single Cell blade**

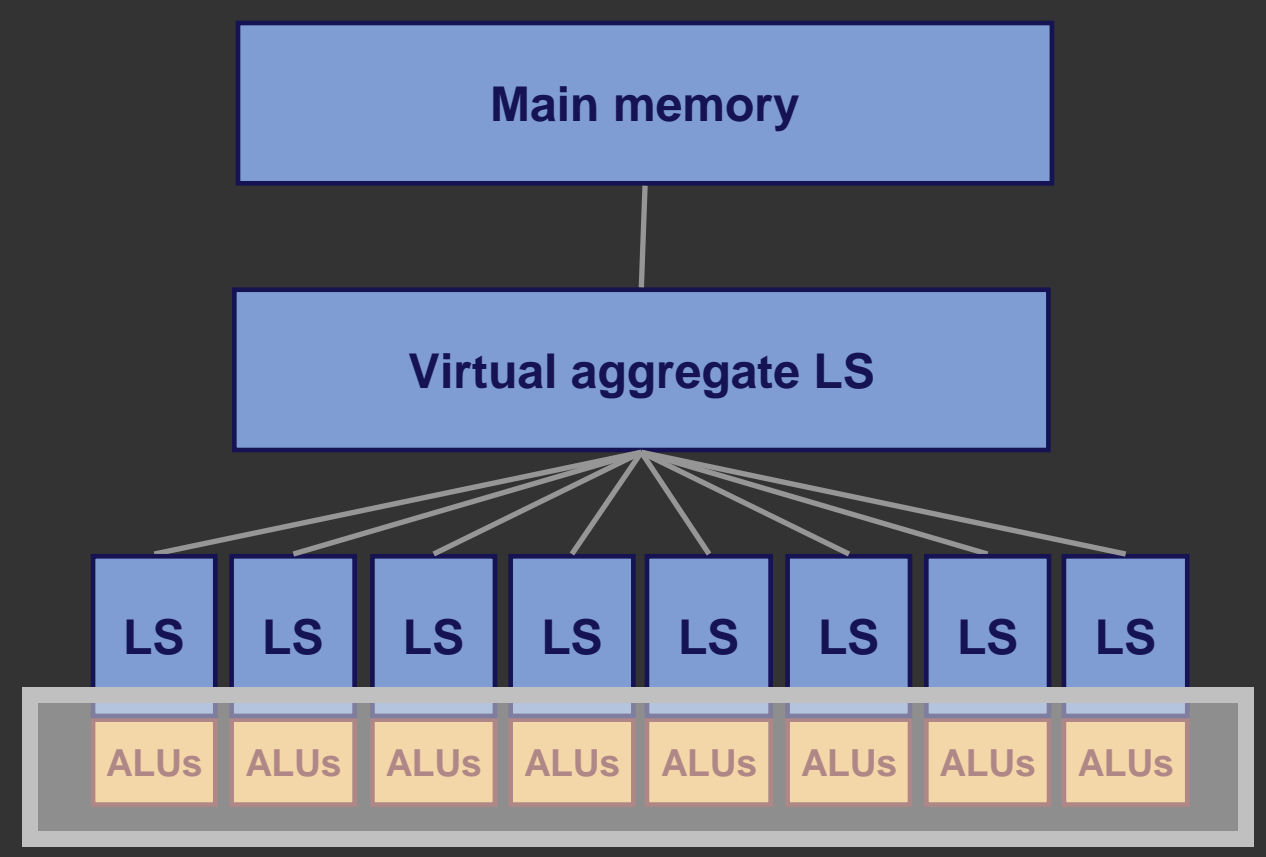

### Blocked matrix multiplication **C += A** *x* **B**

```
void matmul_L1( int M, int N, int T,
                 float* A,
                 float* B,
                 float* C)
{
```

```
for (int i=0; i<M; i++)
    for (int j=0; j<N; j++)
       for (int k=0; k<T; k++)
          C[i][j] += A[i][k] * B[k][j];
}
```
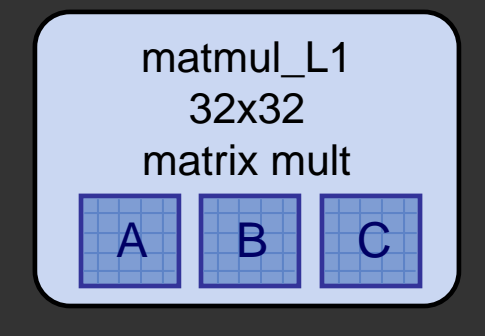

### Blocked matrix multiplication **C += A** *x* **B**

**void matmul\_L2( int M, int N, int T, float\* A, float\* B, float\* C)**

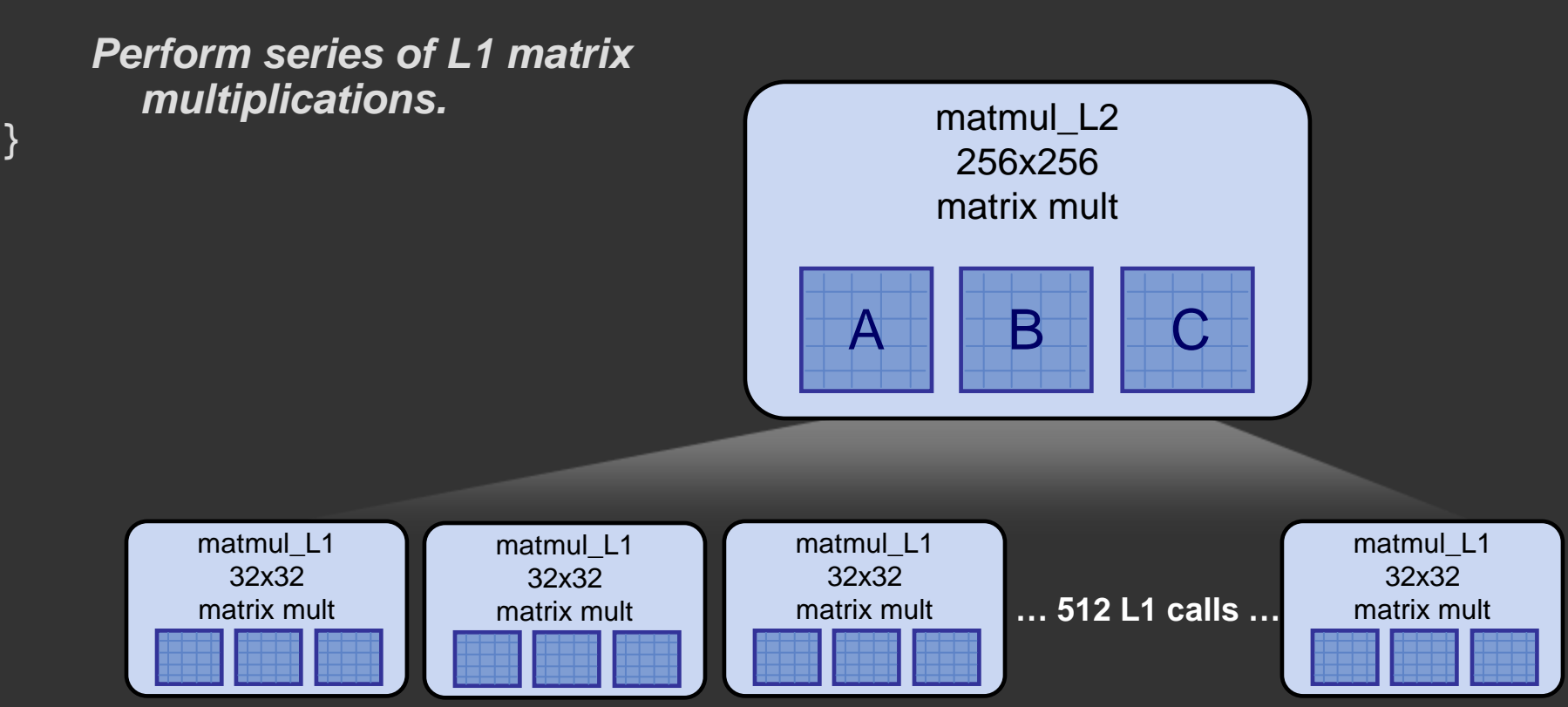

**{**

### Blocked matrix multiplication **C += A** *x* **B**

**void matmul( int M, int N, int T, float\* A, float\* B, float\* C)**

> *Perform series of L2 matrix multiplications.*

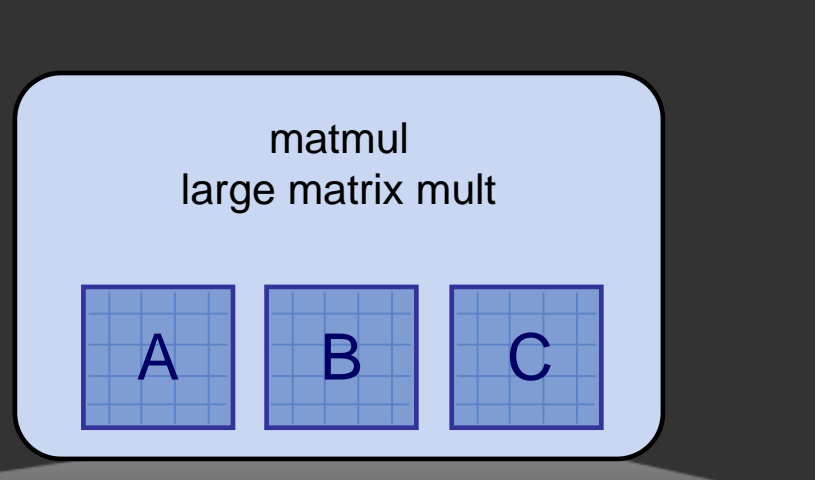

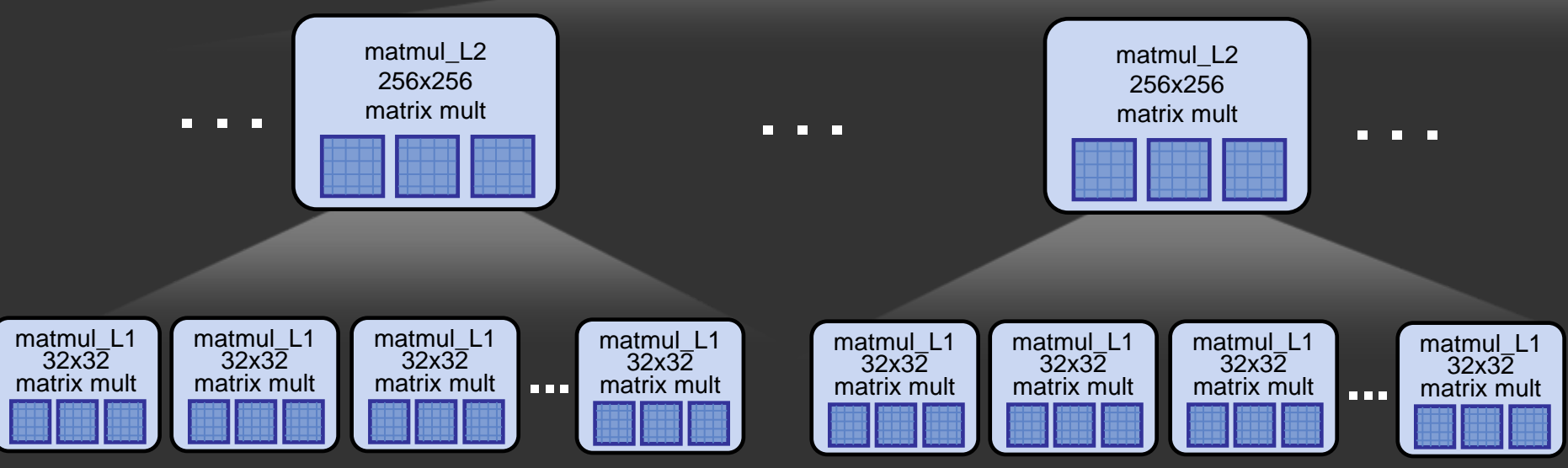

**{**

**}**

# Sequoia tasks

### Sequoia tasks

**Special functions called tasks are the building** blocks of Sequoia programs

```
task matmul::leaf( in float A[M][T],
                   in float B[T][N],
                   inout float C[M][N] )
{
  for (int i=0; i<M; i++)
    for (int j=0; j<N; j++)
       for (int k=0; k<T; k++)
          C[i][j] += A[i][k] * B[k][j];
}
```
**Read-only parameters M, N, T give sizes of multidimensional arrays when task is called.**

### Sequoia tasks

- **Task arguments and temporaries define a** working set
- **Task working set resident at single location in abstract machine tree**

```
task matmul::leaf( in float A[M][T],
                   in float B[T][N],
                   inout float C[M][N] )
{
  for (int i=0; i<M; i++)
    for (int j=0; j<N; j++)
       for (int k=0; k<T; k++)
         C[i][j] += A[i][k] * B[k][j];
}
```
### Task hierarchies

**task matmul::inner( in float A[M][T], in float B[T][N], inout float C[M][N] ) {**

**tunable int P, Q, R;**

*Recursively call* **matmul** *task on submatricesof A, B, and C of size PxQ, QxR, and PxR.*

```
task matmul::leaf( in float A[M][T],
                   in float B[T][N],
                   inout float C[M][N] )
{
   for (int i=0; i<M; i++)
     for (int j=0; j<N; j++)
      for (int k=0; k<T; k++)
         C[i][j] += A[i][k] * B[k][j];
}
```
**}**

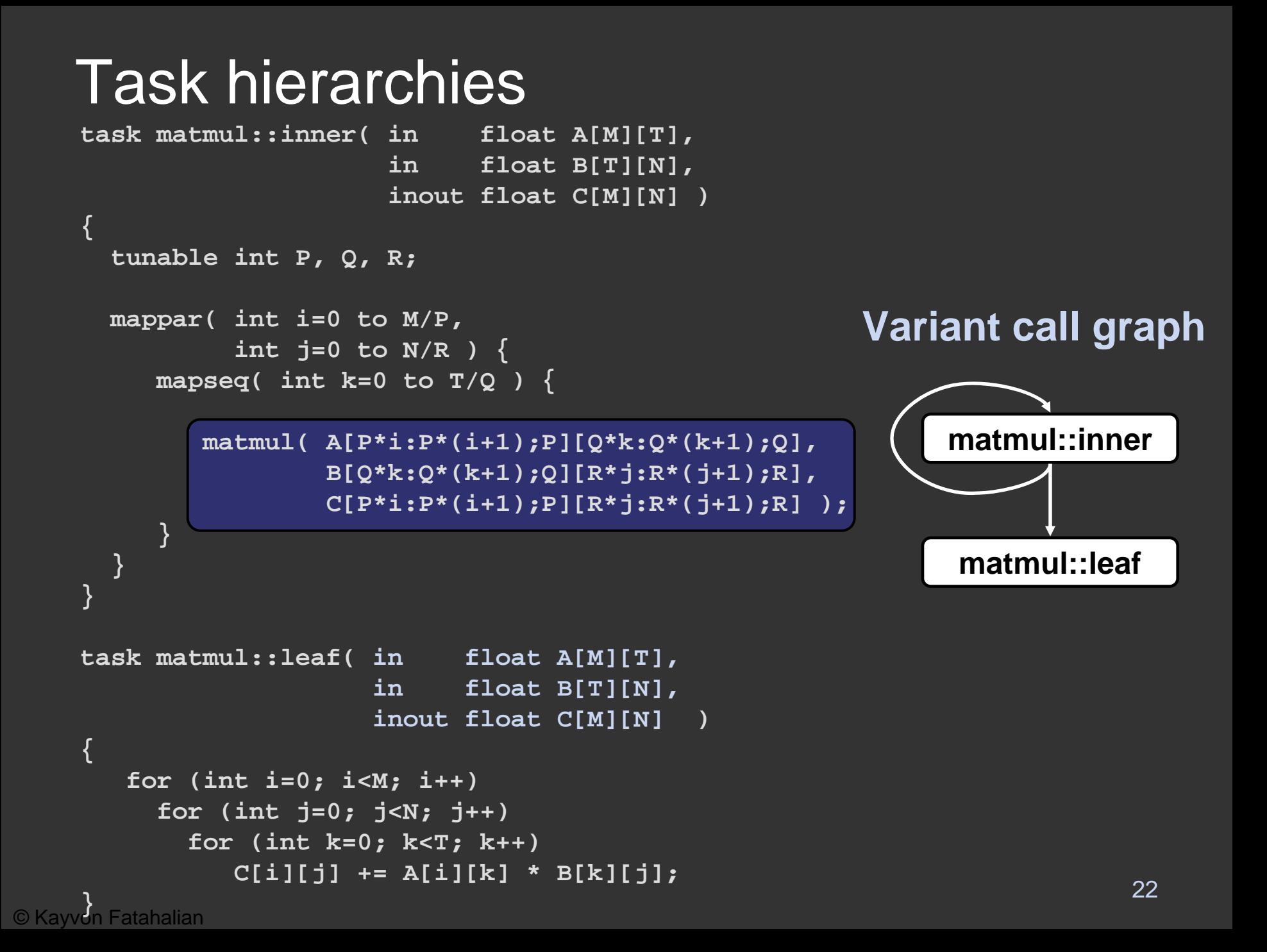

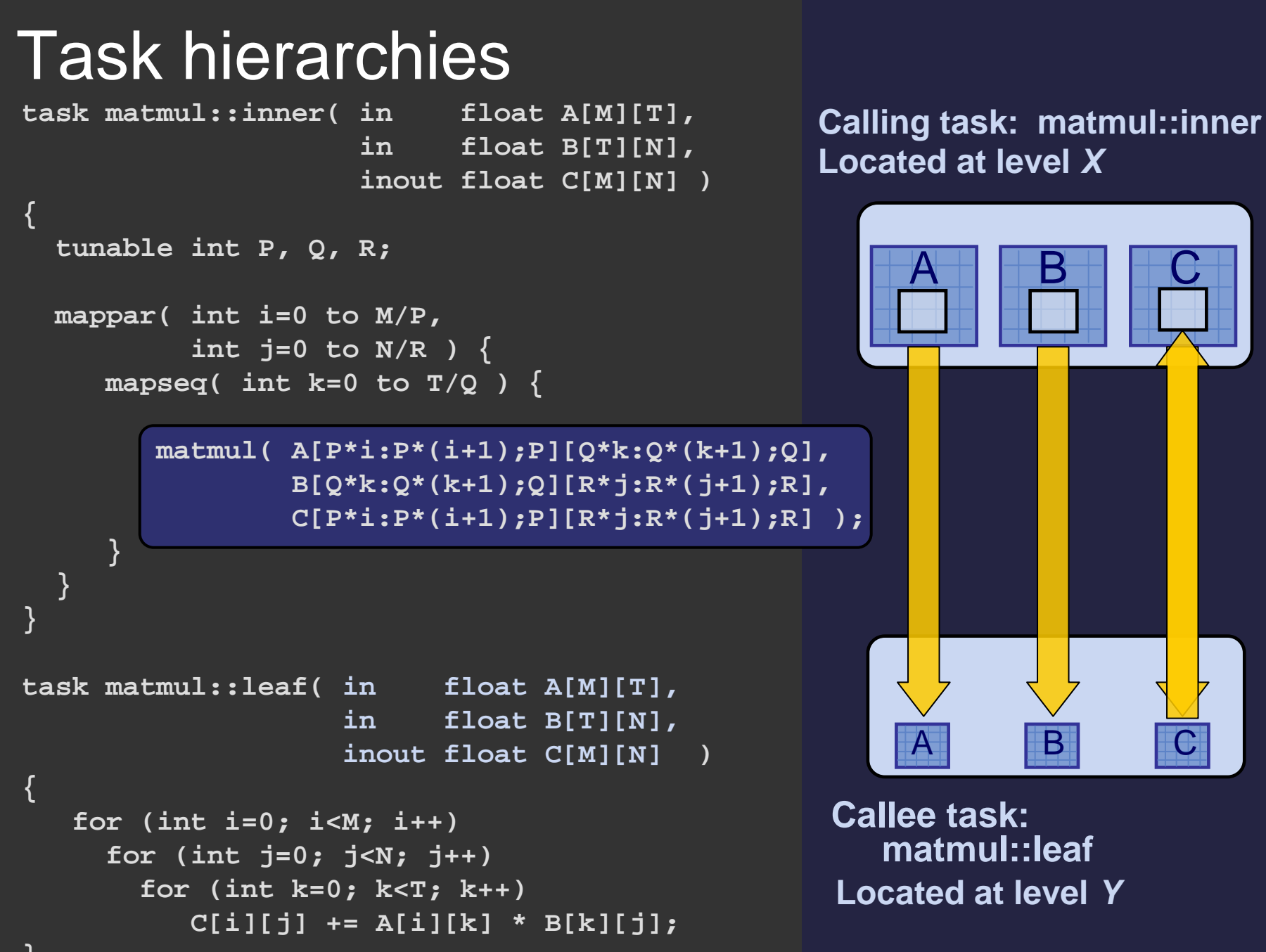

A

**matmul::leaf**

A B C

A

 $\mathsf{A} \parallel \,\parallel \mathsf{B} \parallel \,\parallel \,\mathsf{C}$ 

© Kayvon Fatahalian **}**

### Task hierarchies

**task matmul::inner( in float A[M][T], in float B[T][N], inout float C[M][N] )**

```
tunable int P, Q, R;
```
**mappar( int i=0 to M/P, int j=0 to N/R ) { mapseq( int k=0 to T/Q ) {**

```
matmul( A[P*i:P*(i+1);P][Q*k:Q*(k+1);Q],
        B[Q*k:Q*(k+1);Q][R*j:R*(j+1);R],
        C[P*i:P*(i+1);P][R*j:R*(j+1);R] );
```
**Tasks express multiple levels of parallelism** 

**}**

**}**

**}**

**{**

# **Synchronization**

- П *mapseq* implies sync at end of every iteration
- **CONTRACTOR** *mappar* implies sync at end of iteration space
- No explicit synchronization
	- Why?
- **Synchronization is the trickiest part of parallel** programming and one of the least portable
	- Help the user by structuring sync and allowing compiler to optimize the mechanism

# Synchronization Impacts Parallelism

- Parallelism explicitly expressed using *mappar* - DLP
- What about ILP?
	- Parallelism can exist within a leaf
		- Ignored by Sequoia but potential for ILP and SIMD
- What about TLP?
	- Implicit in dependence of operations
	- Allows pipeline parallelism within a mappar
		- Compiler may not currently interchange loops
- **What about interacting thread?** 
	- **Not allowed!**
	- **Why?**

### Summary: Sequoia tasks

### **Single abstraction form**

- **Isolation / parallelism**
	- With help from programmer
- Explicit communication / working sets
- Expressing locality

### **Sequoia programs describe hierarchies of tasks**

- Mapped onto memory hierarchy
- Parameterized for portability

### Mapping tasks to machines

# How mapping works

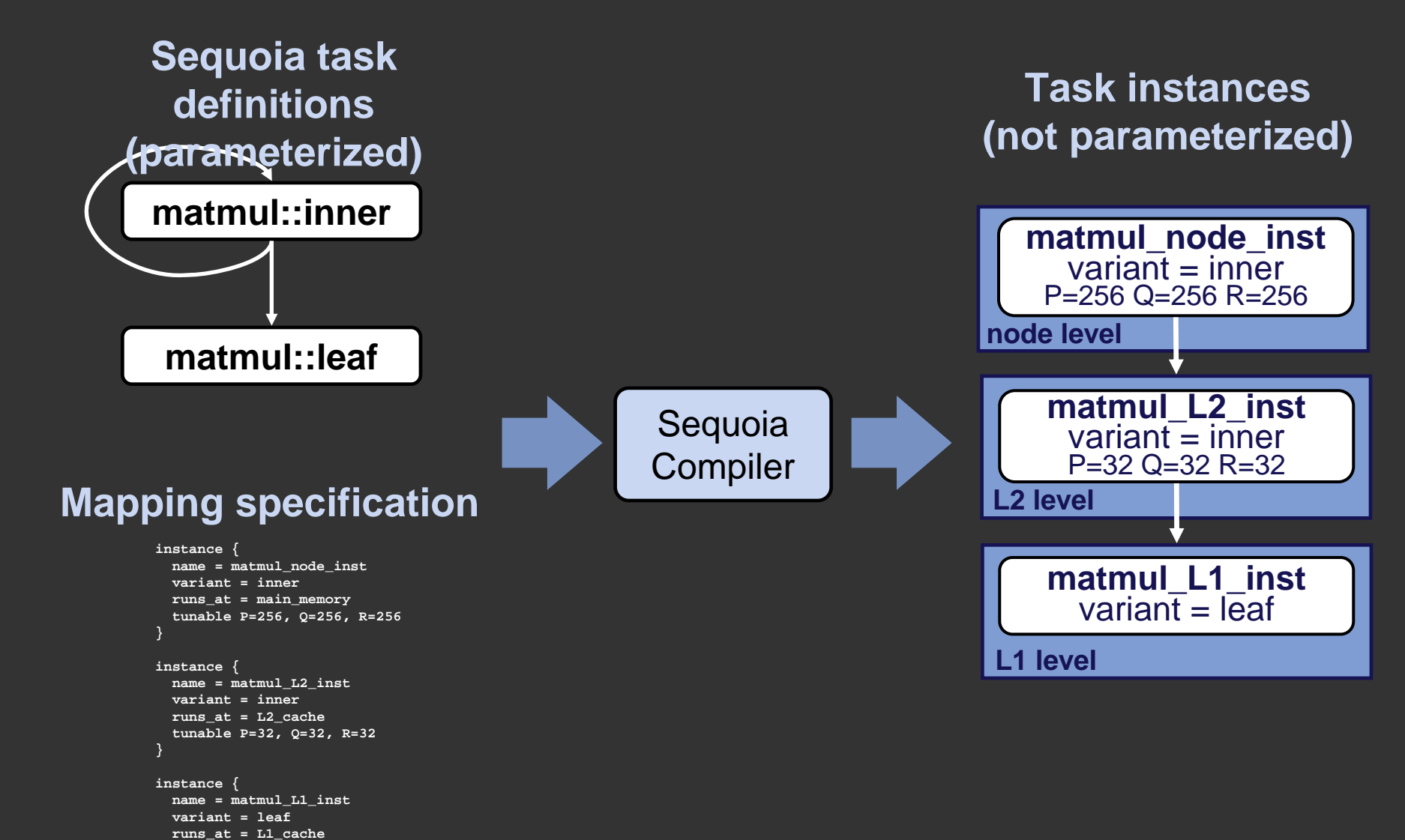

```
© Kayvon Fatahalian
```
**}**

# Task mapping specification

```
instance {
 name = matmul_node_inst
 task = matmulvariant = innerruns_at = main_memory
 tunable P=256, Q=256, R=256
 calls = matmul_L2_inst
}
instance {
 name = matmul_L2_inst
 task = matmulvariant = innerruns_at = L2_cache
 tunable P=32, Q=32, R=32
 calls = matmul_L1_inst
}
instance {
 name = matmul_L1_inst
 task = matmulvariant = leafruns_at = L1_cache
}
```
#### **PC task instances**

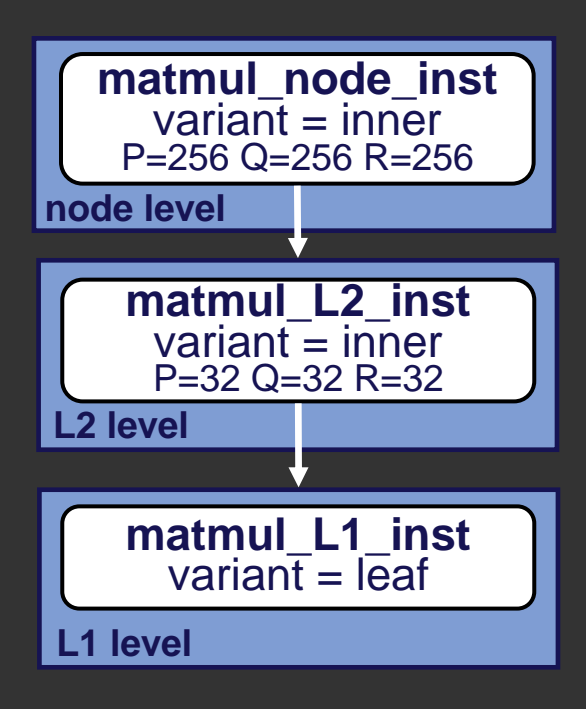

# Specializing matmul

 $\blacksquare$ Instances of tasks placed at each memory level

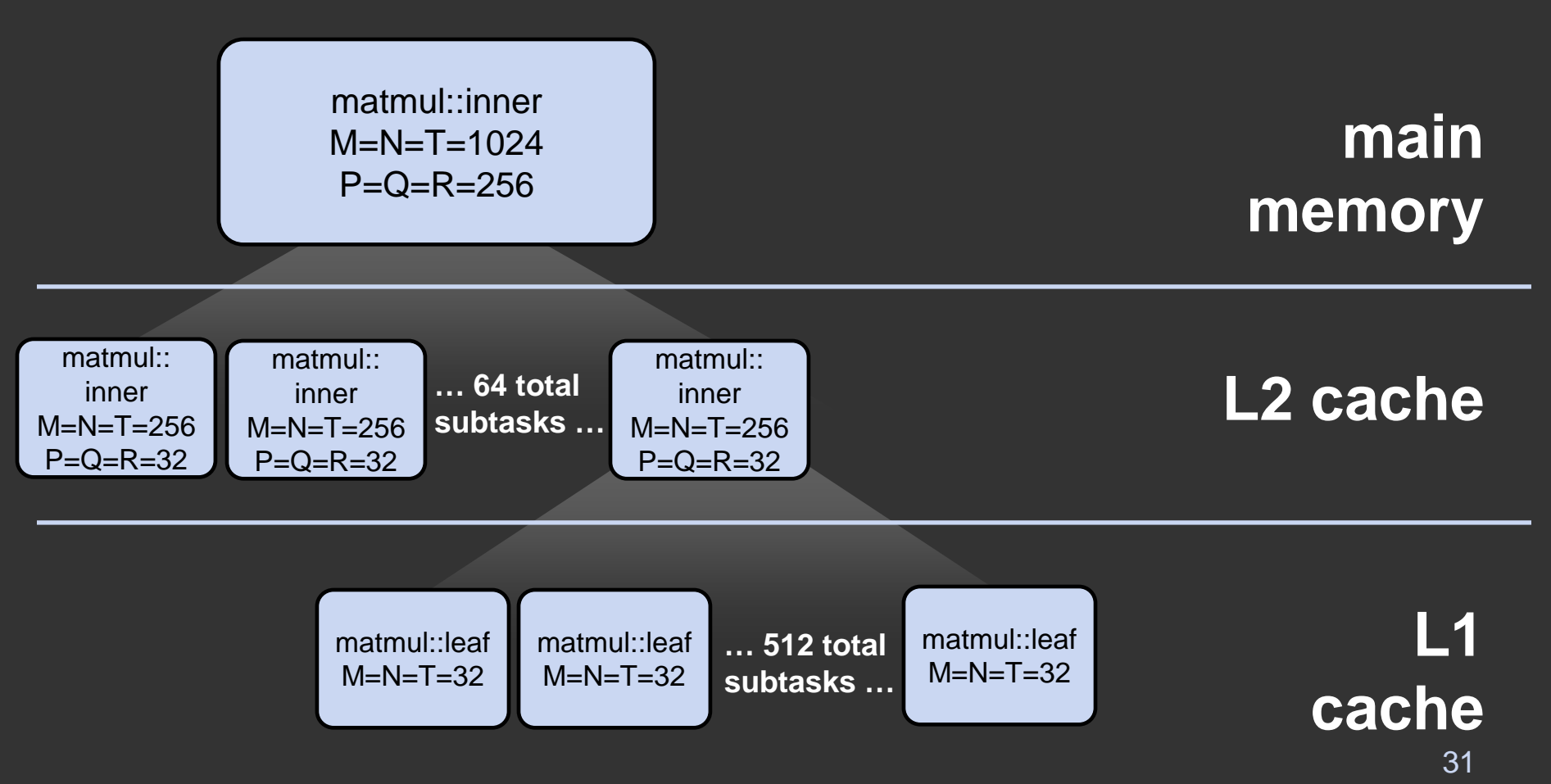

© Kayvon Fatahalian

### Task instances: Cell

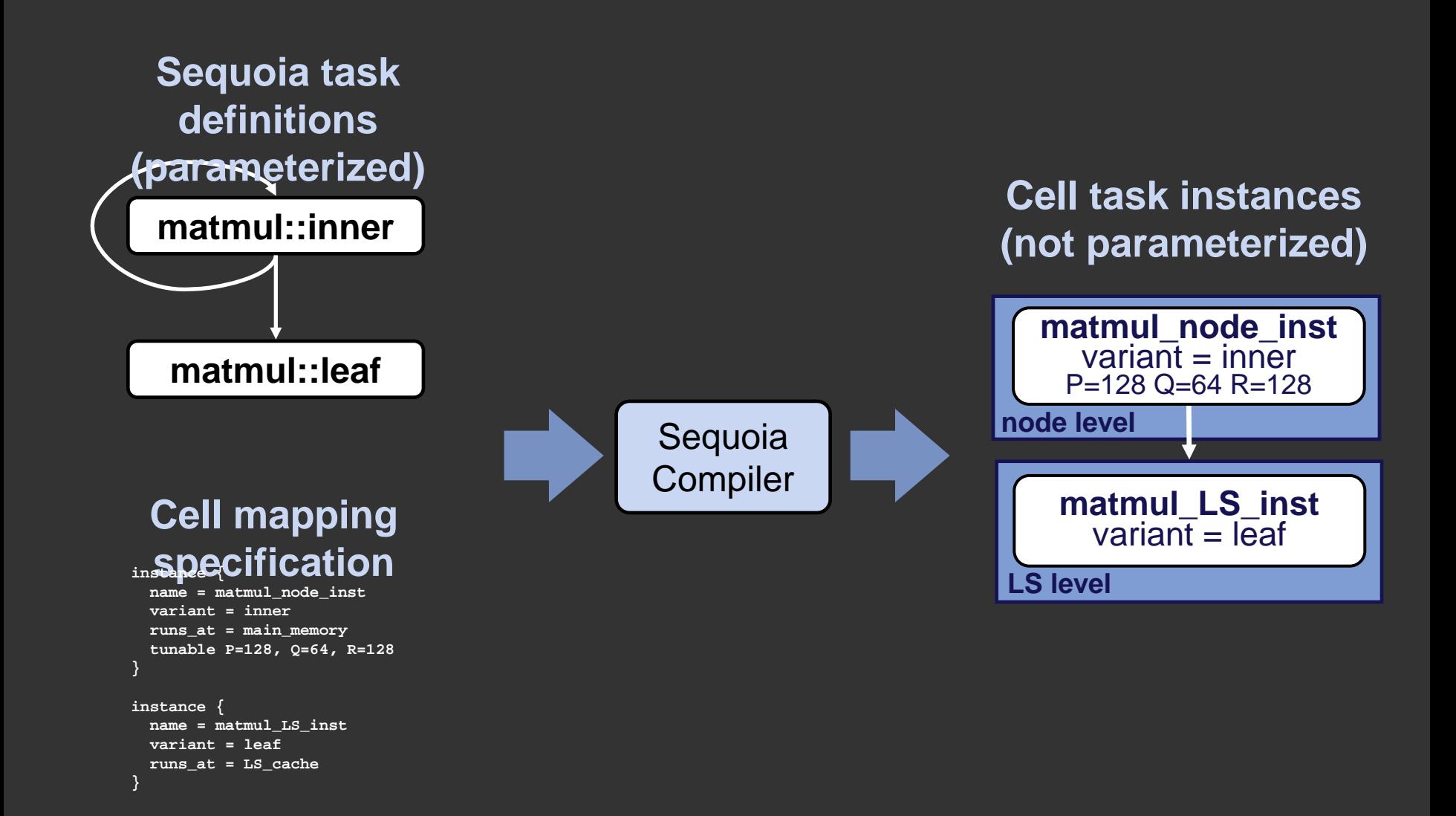

### **Results**

# Early results

- We have a Sequoia compiler + runtime systems ported to Cell and a cluster of PCs
- **Static compiler optimizations (bulk operation IR)**
	- **Copy elimination**
	- **DMA transfer coalescing**
	- **Operation hoisting**
	- **Array allocation / packing / padding**
	- **Scheduling (tasks and DMAs)**

34"Compilation for Explicitly Managed Memories" Knight et al. PPOPP '07

# Early results

### **Scientific computing benchmarks**

#### **Linear Algebra** Blas Level 1 SAXPY, Level 2 SGEMV, and Level 3 SGEMM benchmarksIterative 2D convolution with 9x9 support (non-periodic boundary constraints) 2563 complex FFT 100 time steps of N-body stellar dynamics simulation Fuzzy protein string matching using HMM evaluation (ClawHMMer: Horn et al. SC2005) **IterConv2D FFT3DGravity HMMER**

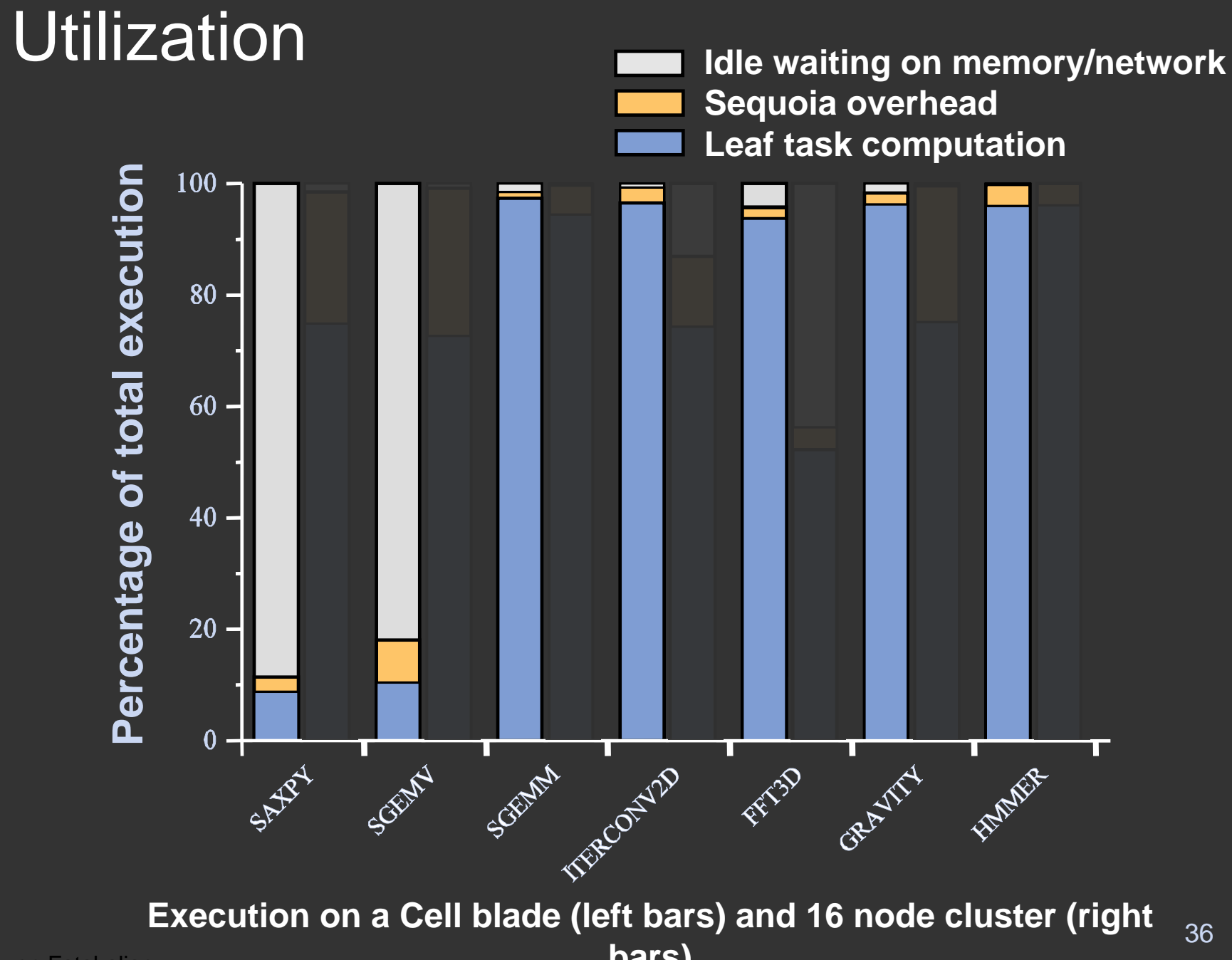

© Kayvon Fatahalian

**bars)**

### Utilization **Idle waiting on memory/network**

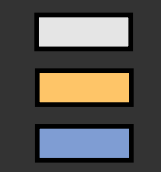

**Sequoia overhead Leaf task computation**

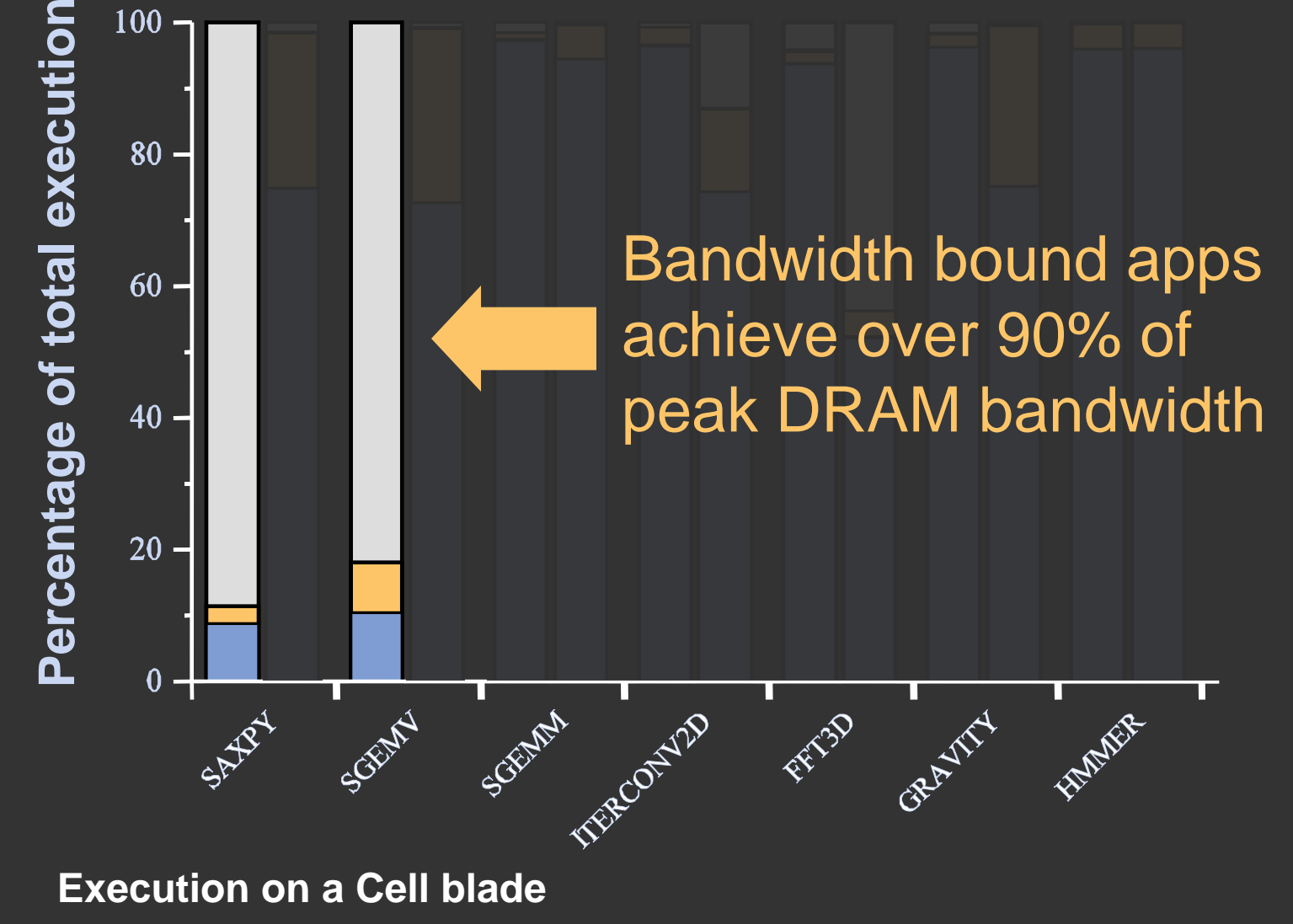

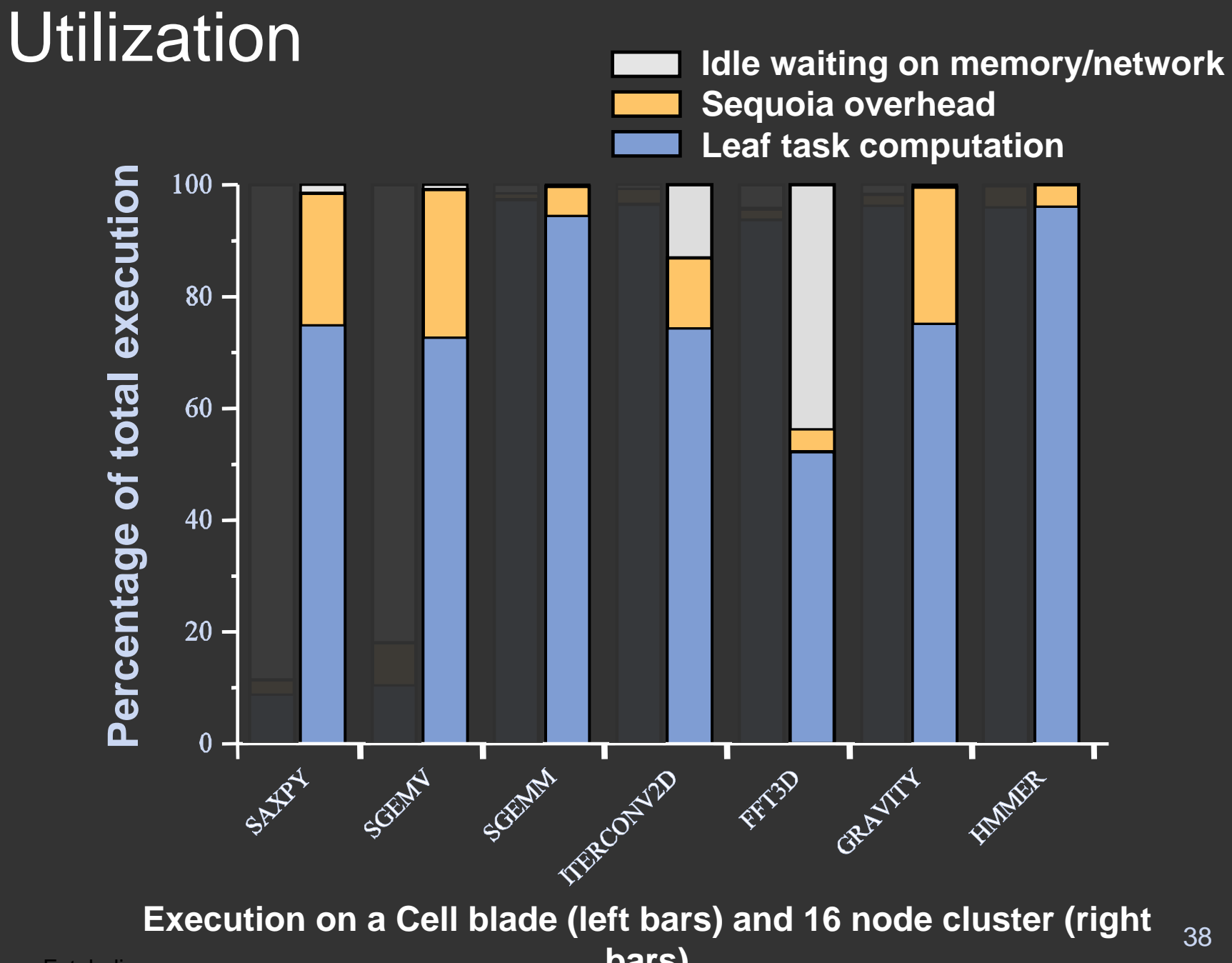

© Kayvon Fatahalian

**bars)**

### Performance

#### SPE scaling on 2.4Ghz Dual-Cell blade

#### Scaling on P4 cluster with Infiniband interconnect

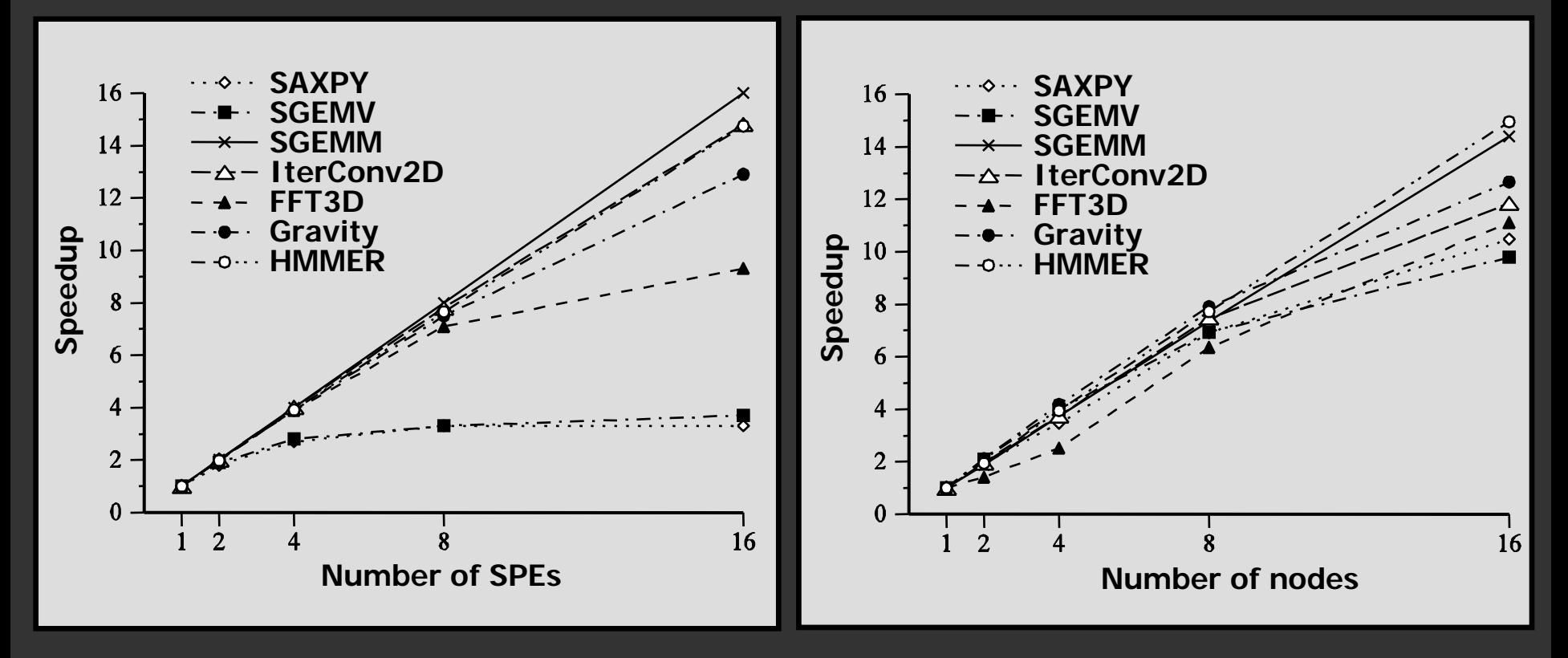

# Performance: GFLOP/sec

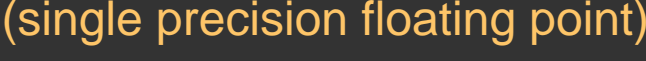

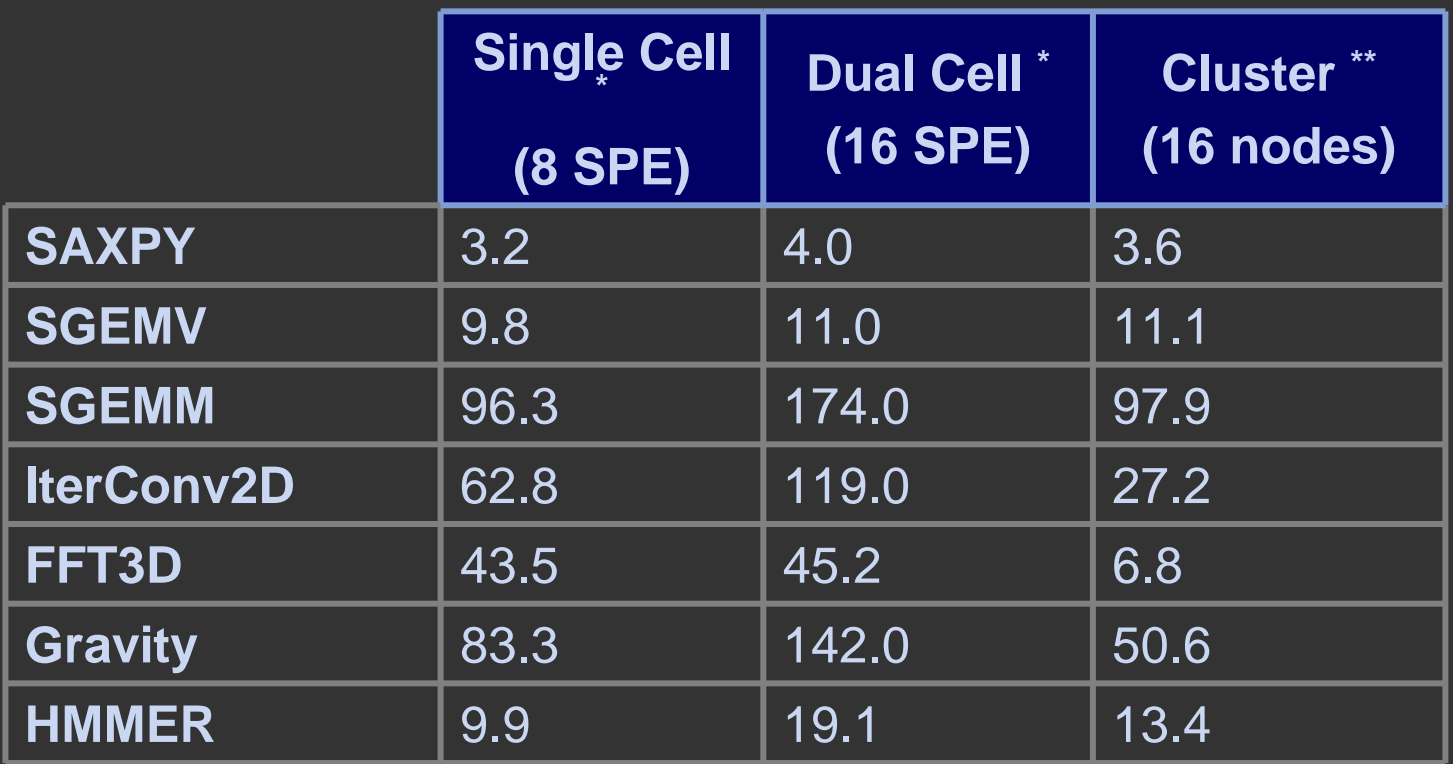

# Performance: GFLOP/sec

(single precision floating point)

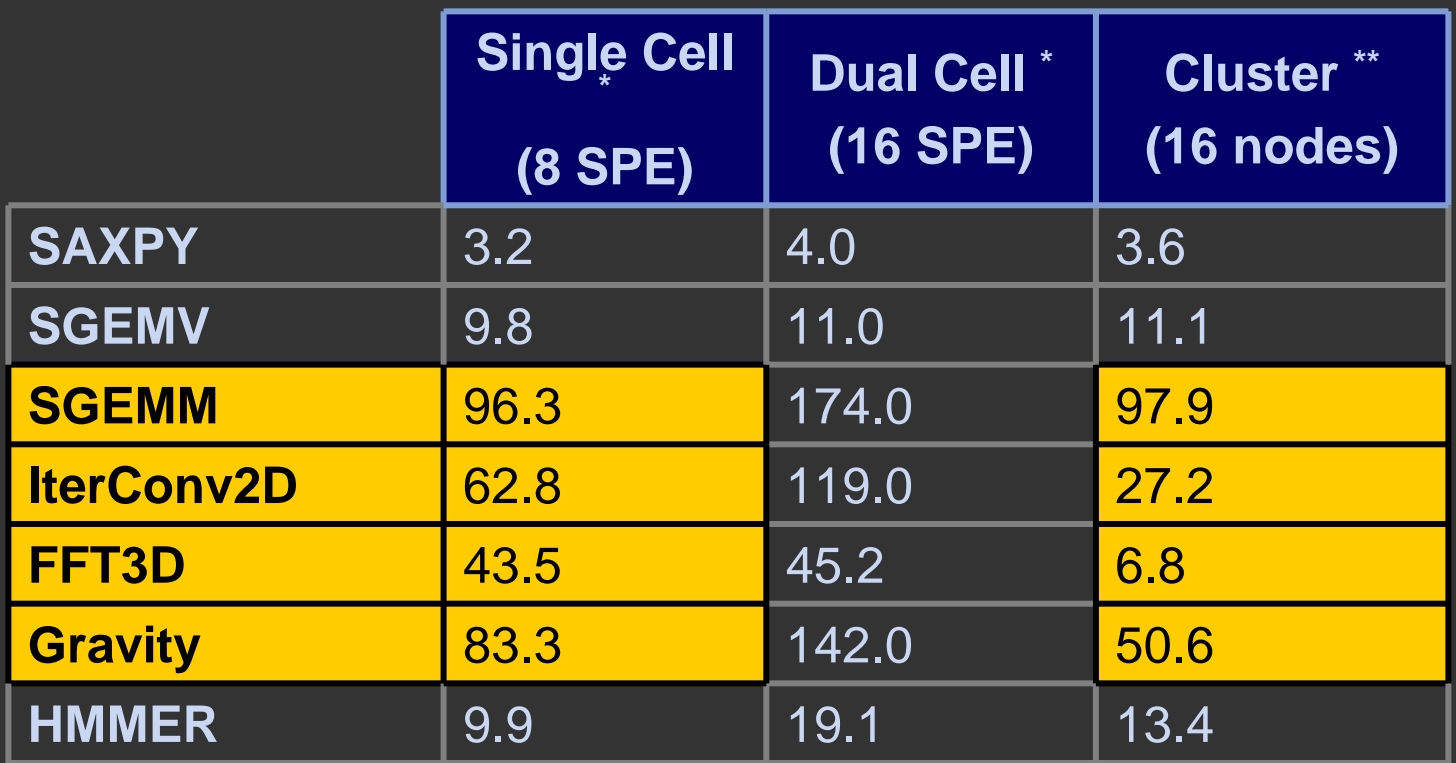

■ Single Cell >= 16 node cluster of P4's

# Performance: GFLOP/sec

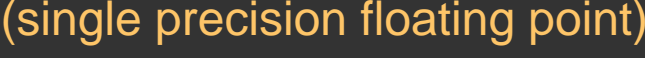

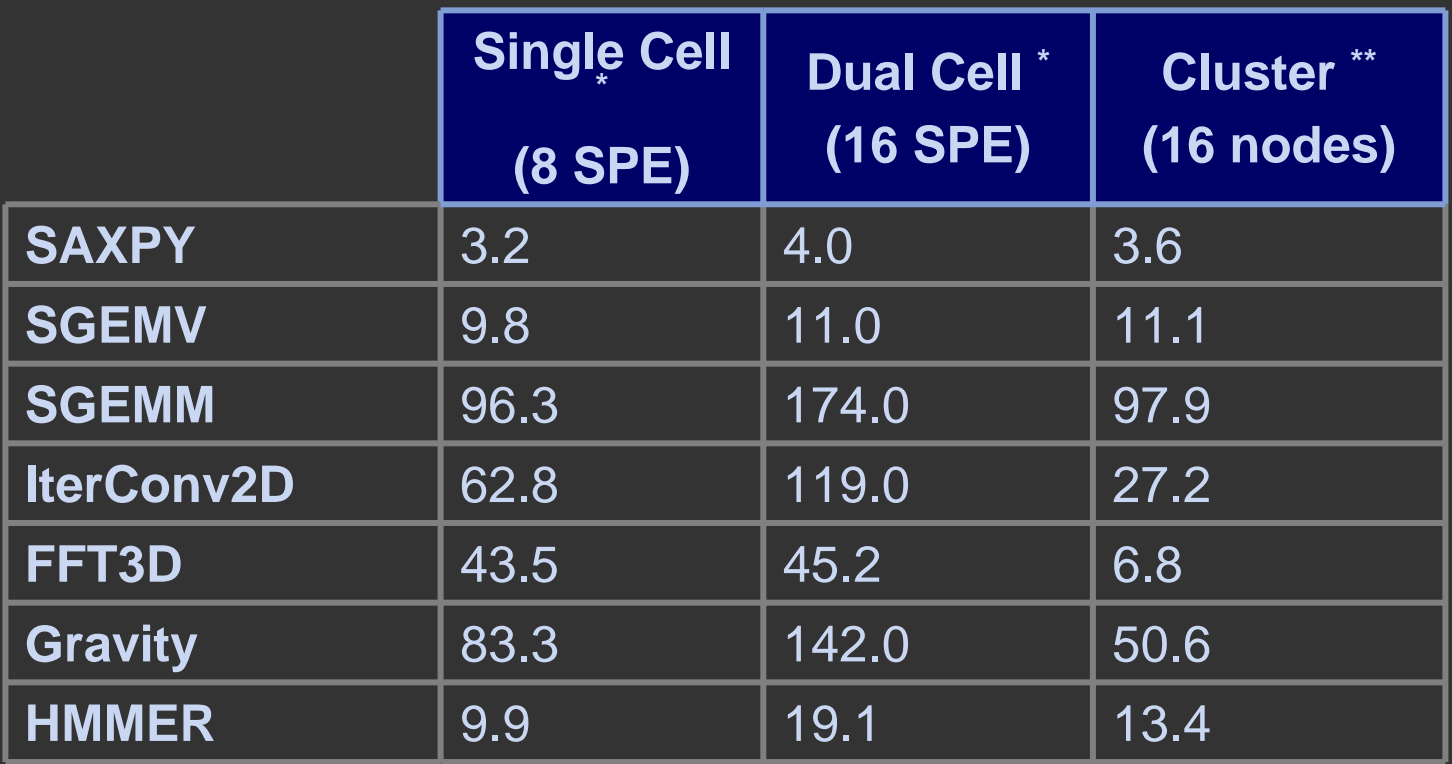

■ Results on Cell on-par or better than best-known implementations on any architecture

#### Performance: GFLOP/sec (single precision floating point)

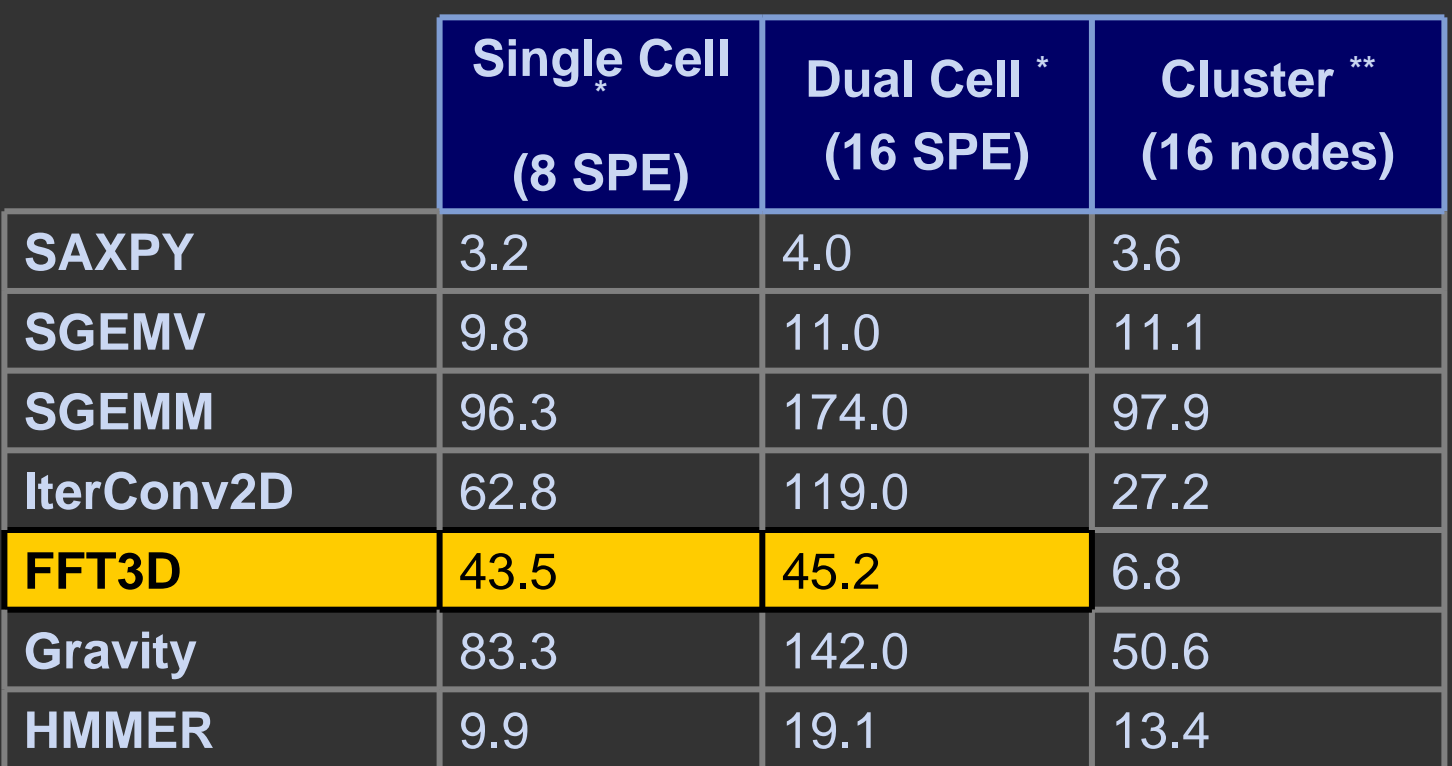

■ FFT3D on par with best-known Cell implementation

#### Performance: GFLOP/sec (single precision floating point)

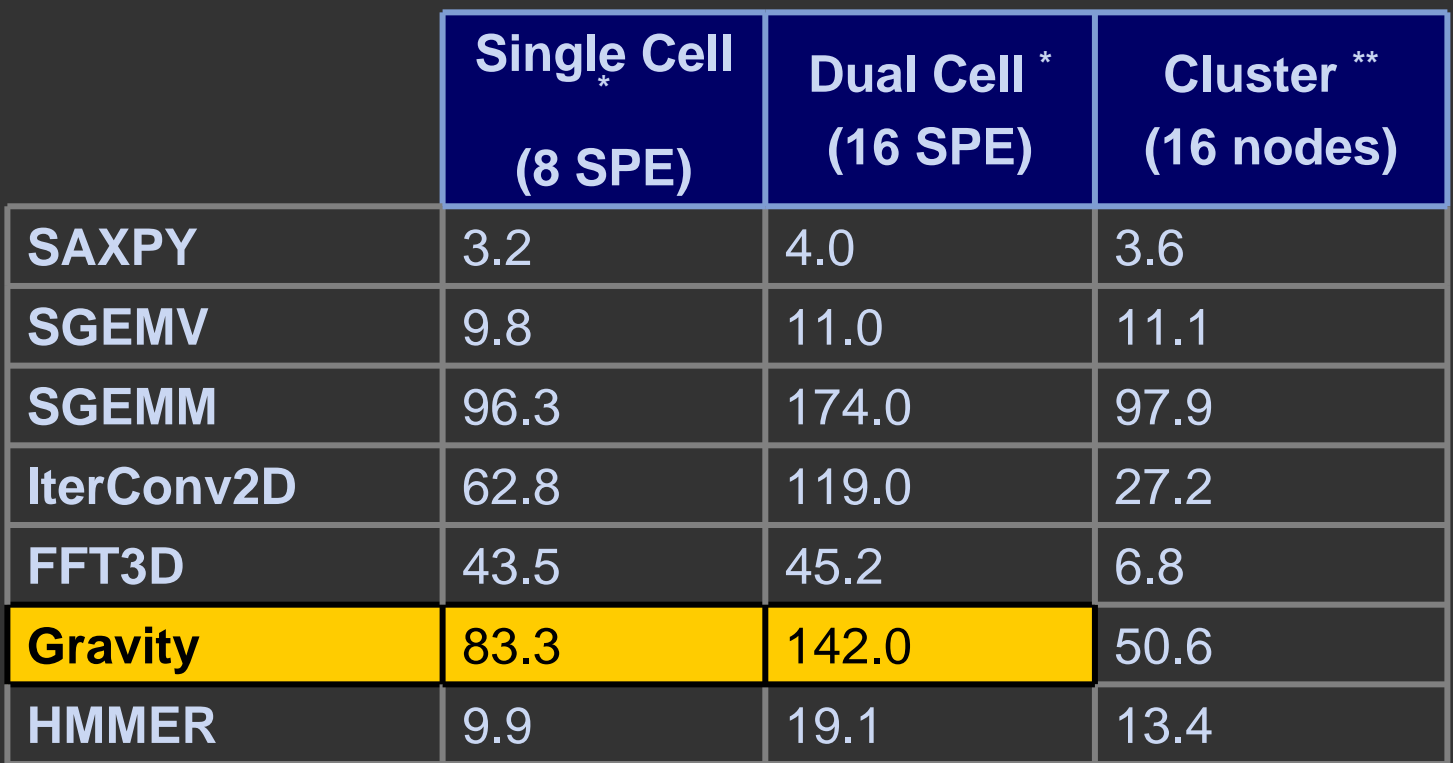

 $\blacksquare$ Gravity outperforms custom ASICs

#### Performance: GFLOP/sec (single precision floating point)

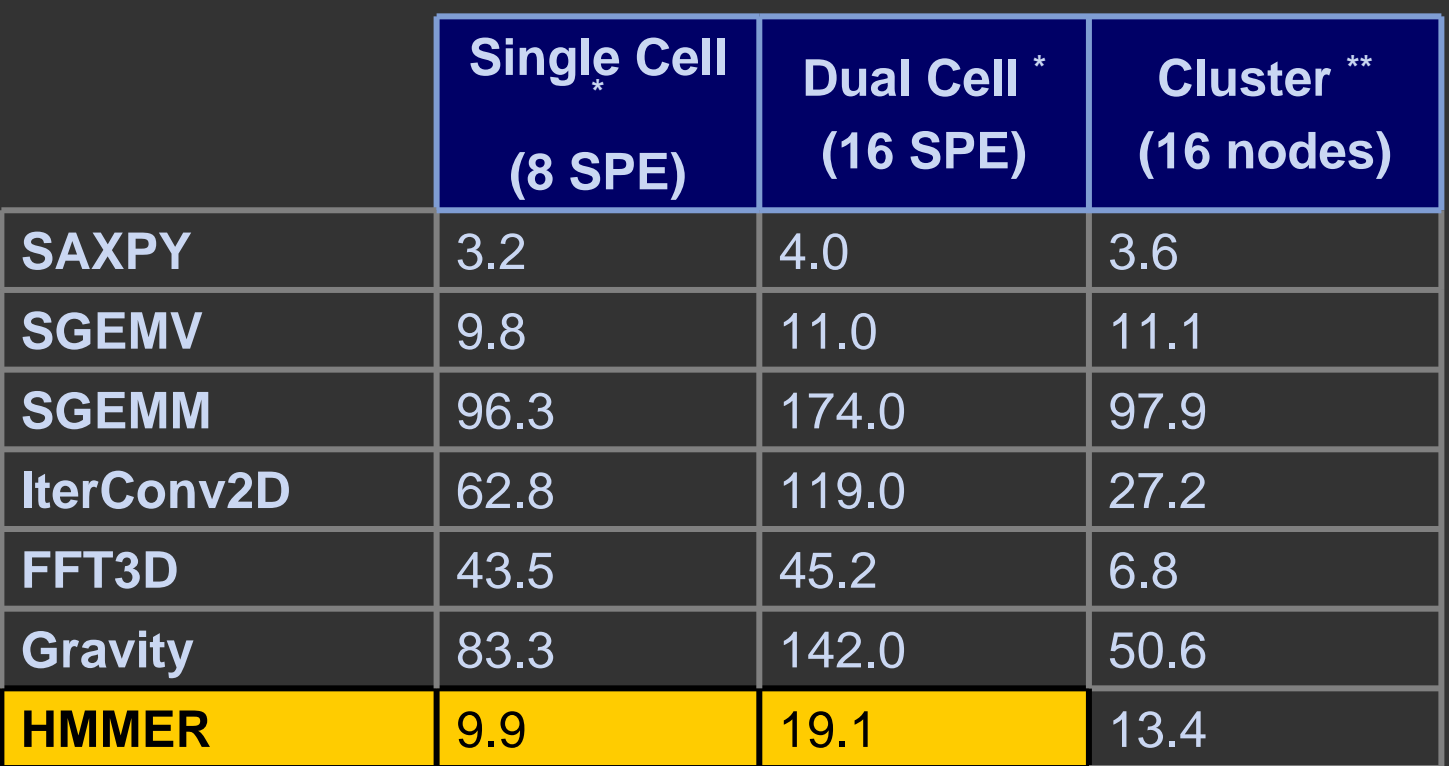

■ HMMER outperforms Horn et al.'s GPU implementation from SC05

### Sequoia portability

 **No Sequoia source level modifications except for FFT3D\***

- **Changed task parameters**
- **Ported leaf task implementations**

### ■ Cluster  $\rightarrow$  Cell port (or vice-versa) took 1-2 **days**

## Sequoia limitations

П Require explicit declaration of working sets

- Programmer must know what to transfer
- Some irregular applications present problems
- Manual task mapping
	- **Understand which parts can be automated**
	- **Some progress in automated search for parameters (auto-tuning style)**

### Sequoia summary

- **Enforce structuring already required for** performance as integral part of programming model
- Make these hand optimizations portable and easier to perform

# Sequoia summary

- $\blacksquare$  Problem:
	- Deep memory hierarchies pose perf. programming challenge
	- Memory hierarchy different for different machines
- **Solution: Abstract hierarchical memory in programming** model
	- Program the memory hierarchy explicitly
	- Expose properties that effect performance
- **Approach: Express hierarchies of tasks** 
	- Execute in local address space
	- Call-by-value-result semantics exposes communication
- **© Kayvon Fatahalian Parameterized for portability**

### **Sequoia and Cell Programming Challenges**

- Sequoia manages threading and synchronization
- Sequoia manages communication and all DMAs
	- Including padding and performance, but not alignment
- Sequoia manages LS
	- Allocation and packing
- Sequoia manages scheduling
	- SWP of mappar to hide communication latency
- Sequoia doesn't help with SPE code
	- Use low-level compiler tools such as XLC
- Sequoia doesn't currently help with some memory restrictions
	- Alignment
	- Banks

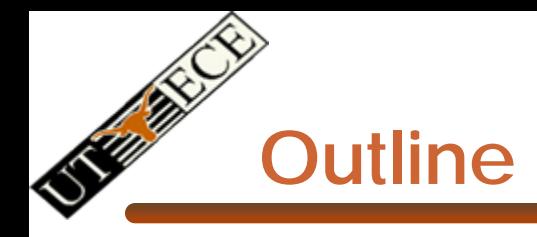

- Cell programming challenges review
- Sequoia
	- Review + mapping
- **Other Cell programming tools**
- Sequoia part courtesy Kayvon Fatahalian, Stanford
- All Cell related images and figures © Sony and IBM
- Cell Broadband Engine ™ Sony Corp.

### **Tools From IBM**

- Cell SDK 3.0
	- API calls for handling communication, synchronization, and DMA
	- LIBSPU and SPUFS for getting the SPEs to do something and setting up threads and memory
	- Intrinsics for programming the SPE pipeline directly
	- GCC port for PPE and SPE part (separate compilers)
		- Only handles non-SPE specific optimizations + intrinsics
	- XLC port for PPE and SPE part (separate compilers)
		- XLC supposed to optimize for SPE pipeline with branch hints, scheduling, instruction prefetch, …
		- Automatic SIMD-ization?
- Accelerated Library Framework (ALF)
	- APIs for work queue based model to program control-plane
- "Octopiler" single-source XLC for Cell
	- OpenMP directives
	- Relies on SW cache to get the OpenMP working
	- Automatic SIMD-ization

© Mattan Erez

EE382V: Principles of Computer Architecture, Fall 2007 -- Lecture 21 52

### **Tools from Industry**

- Mercury Systems
	- Array based language
	- Highly-tuned BLAS and FFT
- RapidMind
	- Dynamically compiled program
	- Relies on array data types
	- Builds up kernels and DMAs

### **Tools From Academia**

- Sequoia
- Cell Superscalar (CellSs)
	- Program with OpenMP like directives to identify kernels
	- Uses SW cache intensively
	- Runtime applies superscalar style optimization and scheduling to coarse-grained kernels (identified above)
- Charm++
	- Runtime based approach
	- Objects with explicit communication and "entry points" for synchronization
	- Uses a work queue and peaks into it to do the DMAs

© Mattan Erez

EE382V: Principles of Computer Architecture, Fall 2007 -- Lecture 21 54